## Data publication

This list is intended to guide you through the data publishing process.

## Before data publication

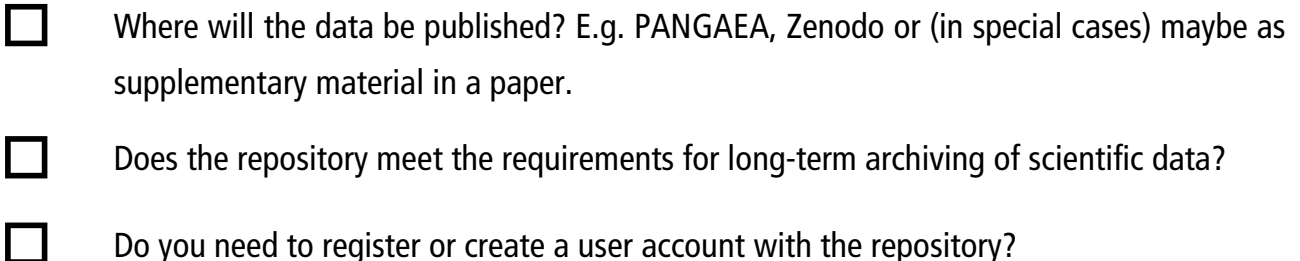

Does the repository have any requirements for format or metadata selection?

 What is the granularity of the dataset? Depending on the size and/or structure of the data, it may make sense to split a large dataset into smaller parts.

 When will the data be published? Some repositories take some time to issue DOIs and publish the data; this needs to be considered if, for example, the data are to be used in a publication and therefore need to be available at a certain time.

 How should the data be licensed? The recommendation is Creative Commons - Attribution (CC-BY), but other options are available.

 Write an abstract that briefly describes the dataset and methods used, or cite relevant sources for understanding the dataset.

Decide and discuss co-authorship of the dataset with collaborators.

 Review and double-check the dataset before submission. In PANGAEA there is an opportunity for proofreading after submission.

## After data publication

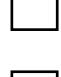

Send a notification about the new dataset to [data@ac3-tr.de](mailto:data@ac3-tr.de)

 Feel free to promote your new dataset, e.g. on social media and link the DOI to your ORCID or any publication tracking service.

 We have a Github repository, where we collect Jupyter Notebooks with examples of how to use the dataset. You are welcome to contribute.